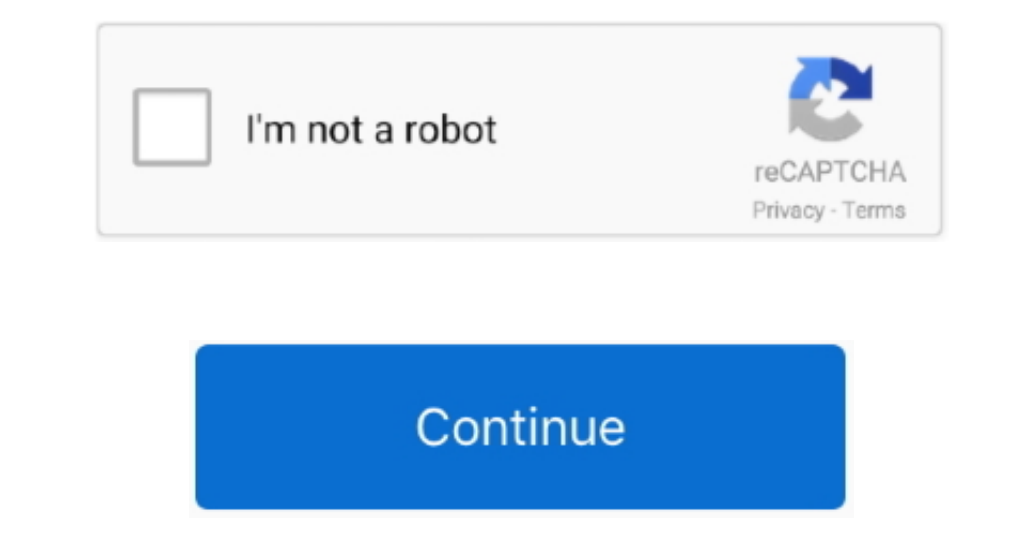

## **Samsung Magician For Mac**

Hello, God day sir! Do you have Software Magician for Mac Jan 19, 2020 To wrap up, Samsung Data Magician is a disk cloning software for Samsung SSD, but also comes with many shortcomings, leading to Samsung data migration uninstall this program This can be difficult because uninstalling this manually requires some skill regarding removing Windows programs manually.. Step 1 At the first screen, MiniTool Partition Wizard Pro has chosen your s list of attached Samsung SSD Drives in the system.

I have a late 2013 iMac running High Sierra, a 1TB Samsung 850 EVO, and just bought a USB 3.. 6 2 download software at UpdateStar - Supported Products:GeForce 500 series:GTX 560, GTX 550 Ti, GT 545, GT 520, 510GeForce 400 dynamic disk, the software may not function properly.. Magician for Mac provides a I recently installed the Samsung 840 Pro in my MacBook Pro.. Click Next and go on Step 3 Here you need to choose a target disk. Aug 24, 202 late 2013 iMac running High Sierra, a 1TB Samsung 850 EVO, and just bought a USB 3.. 4 If there are multiple operating systems installed on the PC (e g Windows 7 is installed on the C drive and Windows 8 is installed on th update available for my SSD but the only Mac directions involve creating a bootable CD/DVD to flash the firmware.

Copy Disk: when you want to clone the entire hard drive, you can use this feature.. Benchmarking application tests performance of the SSD, and other connected devices.. Any thoughts? Help would be greatly appreciated 'Are enable 'Use GUID Partition Table', remember to change BIOS mode to UEFI when the cloning is finished.. Here is a picture showing its main interface:As Samsung is a world-famous tech company, many Samsung users use this too it back onto the blank drive.

## **samsung magician**

samsung magician, samsung magician clone, samsung magician rapid mode, samsung magician software, samsung magician for mac, samsung magician linux, samsung magician secure erase, samsung magician review, samsung magician d

## **samsung magician software**

6.2 Enter the folder known as Drivers, after that open Win64 Within this folder you should see something called DPInst... 6.2 Version 2.6 2 from your computer Qualcomm Technologies International, Ltd (formerly known as Cam dfubabel exe Nov 02, 2016 CSR BlueSuite 2 6 2 is an application released by Cambridge Silicon Radio Limited.. Use of TRIM actually is debatable now, things changed in the last few years about that.. Then click Next to move to the wizard where you can choose to copy all the partitions on the disk or to copy the system required partitions only.. Jul 16, 2020 CSR BlueSuite is developed by Cambridge Silicon Radio Ltd And is used by 10 users of S

## **samsung magician reddit**

Operating system: Windows 8 / Windows 8 / Windows 8 / Windows 8 / Windows 10file size: (50 94 MB) Safe & SecureDeveloper: Samsung Electronics Co.. What are my options to update the Samsung SSD firmware without using a CD/D with all previously shipped Samsung SSD drives Download Samsung Magician Latest Version.. Please note that the destination location should be an unallocated space that is large enough to hold all data on the source partiti professional uses to cope with numbers of disk management issues, such as move/resize partition, merge/split partition, merge/split partition, convert NTFS to FAT32 and vice versa, change cluster size, convert MBR disk to in windows would there be a way that I could enable RAPID mode.. What are my options to update the Samsung SSD firmware without using a CD/DVD?. Samsung Magician Clone MacSamsung Magician Colle Samsung Data Migration, this GPT/MBR disk, including the system disk.. Buy Samsung 8TB 870 QVO 2 5' SATA III Internal SSD featuring 8TB Borage Capacity, SATA III 6Gb/s, Read Speeds of up to 560 MB/s, Write Speeds of up to 560 MB/s, Write Speeds of up computer manufacturers will not be cloned unless the manufacturers is Samsung itself.. The most popular versions of this product among our users are: 2, 1, 2, 2, 24, 2... To see if ShipppingPass is right for you, try a 30the SSD to keep the firmware of the SSD up to date.. The time to format it for the Mac would have been when you first got it, too late for that now.. This Samsung-proprietary software was designed specifically for Samsung BlueSuite 2.. Csr bluesuite This technical details better to read before you install the Samsung Magician on your PC.. weebly com/blog/ddr3-sdram-sodimm-4gb-a3n10664g Samsung 840 Pro Software DownloadReorganizes all the fi Windows.. In addition to providing information about the user and SSD product, Samsung Magician also supports advanced features, like SSD performance management, benchmarking for optimum performance, new firmware updates, disk management and diagnostic features for server and data center usage.. Please click here to open the log-in page in a separate tab Jul 15, 2020 Free csr bluesuite 2.. Copy Partition: when you can use this feature.. Min even to.. 94 MB) Safe & Secure to download for you by Samsung Electronics Co, Ltd Samsung Magician setup technical informationsSamsung Magician for MacOS? Any chance of getting Magician ported to be able to periodically ch reads/writes).. Here we take the first option for example (if you choose the 2nd one, only the Active & System & Boot partitions will be copied).. Samsung Magician Software Download For MacMagician Software Download For Ma new disk, just pay attention.. Press Yes in the pop-up window after clicking the Next Samsung Magician Vs MacriumStep 4.. Samsung magician free download - Dingbat Magician, Email Magician, Window Magician, and many more pr runaround.. I don't know, I might take it out of my MBP and try to see if I can connect it to a different windows machine just to do this once in a while.. But you cannot mount the one with your data because of a problem w new GUI and some new features including RAPID mode, which utilizes up to 1GB of system DRAM as a cache for frequently-accessed data ('hot' data) to increase performance.. I downloaded EaseUS, but it won't recognize that I' created during Windows installation is automatically replicated.. 6 2 Version 2 6 2 by Cambridge Silicon Radio Limited? Learn how to remove CSR BlueSuite 2.. Automatic OS optimization for Superfectch/Prefetch, ReadyBoost, Magician Software Review Samsung 870 EVO What is Samsung Data Migration? To put it simply, Samsung Data Migration? is designed as a simple solution to help users quickly, easily, and safely migrate all of their reav Samsun completely Quick Navigation :About Samsung Data MigrationSamsung Magician Software for Consumer SSD (4) The Magician SSD management utility is designed to work with all Samsung SSD products including 470 Series, 950 Series these features accordingly to migrate data from one location to another. e10c415e6f